#### EXC\_BUR\_EXCPE\_ CPT\_G

# *EXCEL*

## *Perfectionnement*

**Bureautique & Informatique**

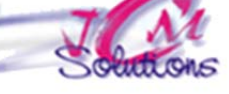

**FORMATION FLIGIBLE AU CPF** 

*Améliorer l'utilisation d'Excel pour gérer des listes de données. Créer des macros simples, travailler en mode plan et résoudre des problèmes «mathématiques» simples à l'aide des tables et du solveur.*

**Utiliser l'outil tableau** 

• Nommer un tableau

d'un tableau existant

• Supprimer un plan

**• Trier, filtrer** 

**plan** 

 Organiser et mettre en forme les données sous forme de tableau

**Insérer des lignes, des colonnes**  Créer une ligne de totaux **·** Insérer une colonne de calcul

**Afficher et paramétrer le mode** 

Créer un plan automatique à partir

Créer des graphiques à partir d'un plan

Réaliser la synthèse d'un plan

#### **Lier et consolider des données**

- Réaliser des liaisons entre les feuilles d'un même classeur
- Réaliser des liaisons entre plusieurs classeurs
- Consolider des données
- Réaliser un graphique à partir d'une consolidation

#### **Travailler avec des listes de données**

- Comprendre l'objectif et les contraintes des listes de données
- Créer une liste de données
- Trier à l'intérieur d'une liste de données
- Appliquer une mise en forme conditionnelle
- **Utiliser les filtres automatiques et** avancés
- Utiliser les fonctions bases de données
- **Créer un tableau croisé dynamique**

Cévélez vos talents

*Toute personne qui souhaite renforcer ses compétences sur Excel*

### **Faire appel aux outils de simulation**

- Utiliser une table à une et deux entrées
- Utiliser et éditer un rapport de scénarios
- Utiliser la commande «valeur cible»
- Résoudre un problème avec contraintes grâce au solveur

#### **Macros**

- Utiliser une macro existante
- Créer et enregistrer une macro
- Affecter une macro à un bouton

### **Objectifs Public Prérequis Durée**

*Connaitre les fonctions de base des modules d'initiation et consolidation*

*2 jour(s) soit 14 heures* 

#### Modalités pédagogiques

- Apports théoriques et Conseils pratiques
- 80 % de pratique, 20% de théorie
- Exercices d'application
- Un mémento de stage par participant

#### Moyens **matériels**

- Animation à l'aide d'un vidéo projecteur
- Ordinateur pour chaque participant

#### Evaluation **d'atteinte des objectifs**

- Evaluation en début de formation à partir d'un cas pratique
- Evaluation en fin de formation sous forme de **OCM**

#### **Validation**

- Attestation de stage
- Formation éligible au CPF par la certification TOSA

#### **Nombre de stagiaires**

3 à 8 stagiaires maximum

#### **Calendrier**

 Consultez notre calendrier en interentreprises où contactez‐nous

**TOSA**<sup>®</sup> Centre

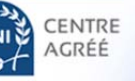